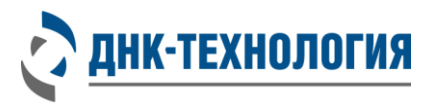

Служба клиентской поддержки: 8-800-200-75-15 (для России, звонок бесплатный), +7 (495) 640-16-93 (для стран СНГ и зарубежья, звонок платный) E-mail: hotline@dna-technology.ru, www.dna-technology.ru

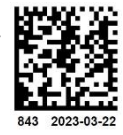

Регистрационное удостоверение № РЗН 2023/19809 от 15 марта 2023 года

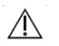

**В данном вкладыше приведена информация для набора реагентов ГриппКомплекс A/B в фасовке S.** Перед началом работы изучите инструкцию.

# **Набор реагентов для выявления РНК вирусов гриппа A и гриппа B методом ОТ-ПЦР в режиме реального времени ГриппКомплекс A/B**

**REF** 

R3-P449-S3/9 (фасовка S, стрипы) R3-P449-23/9 (фасовка S, пробирки)

# **Информация о наборе реагентов**

#### **Назначение:**

Набор реагентов предназначен для выявления РНК вирусов гриппа A (Influenza A virus) и гриппа B (Influenza B virus) в биологическом материале человека (мазок из носоглотки, ротоглотки, бронхоальвеолярный лаваж, эндотрахеальный, назофарингеальный аспират, мокрота) методом обратной транскрипции и полимеразной цепной реакции в режиме реального времени.

#### **Специализированное оборудование:**

Амплификаторы детектирующие «ДТлайт»<sup>1</sup>, «ДТпрайм»<sup>2</sup>, ДТ-96 (ООО «НПО ДНК-Технология»), Rotor-Gene Q (QIAGEN)

**Время проведения анализа (с учётом пробоподготовки):** от 2 часов.

#### **Количество исследуемых образцов:**

96 определений (не более 12 постановок), включая анализ неизвестных образцов, положительных контрольных образцов и отрицательных контрольных образцов.

### **Состав набора реагентов:**

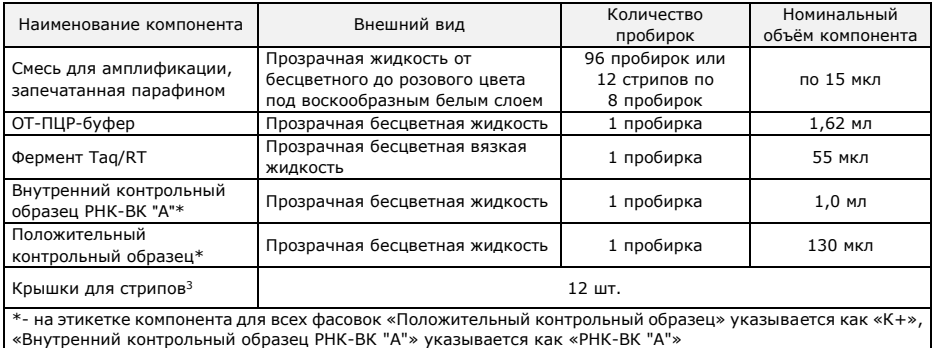

Т а б л и ц а 1 - Каналы детекции продуктов амплификации

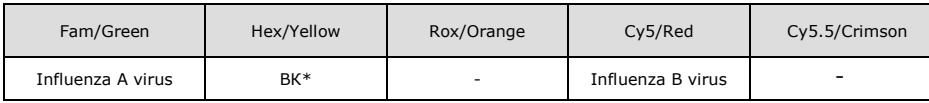

\* - внутренний контрольный образец РНК-ВК "А"

l

<sup>&</sup>lt;sup>1</sup> - модели \*S\*

<sup>2</sup> - модели \*М\*

<sup>3</sup> - входят в состав набора реагентов при расфасовке смеси для амплификации в стрипы.

## **Проведение анализа**

#### **1 Выделение РНК**

Для выделения РНК из мазков из носоглотки, ротоглотки, бронхоальвеолярного лаважа, эндотрахеального, .<br>назофарингеального аспирата, мокроты используют наборы/комплекты реагентов для выделения РНК, зарегистрированные в РФ в установленном порядке. Выделение РНК проводят в соответствии с инструкцией по применению используемого набора/комплекта реагентов.

Таблица 2 - Наборы/комплекты реагентов (производства ООО «НПО ДНК-Технология», ООО «ДНК-Технология ТС»), валидированные для использования совместно с набором реагентов ГриппКомплекс A/B

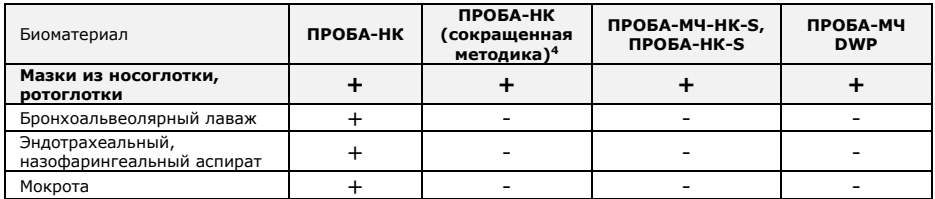

В ходе подготовки мазков из носоглотки и ротоглотки, взятых в пробирку с транспортной средой, образцов бронхоальвеолярного лаважа, эндотрахеального, назофарингеального аспирата предварительное центрифугирование не требуется.

#### Для выделения используется **100 мкл образца.**

**ВНИМАНИЕ!** Объем полученного препарата РНК должен составлять не более 50 мкл. В случае применения для выделения РНК наборов реагентов ПРОБА-МЧ-НК-S и ПРОБА-МЧ DWP возможно увеличение объёма до 100 мкл.

**Внутренний контрольный образец.** В качестве внутреннего контрольного образца при выделении РНК использовать внутренний контрольный образец РНК-ВК "А" из набора реагентов ГриппКомплекс А/В.

РНК-ВК "А" следует использовать в объеме 10 мкл на образец.

**ВНИМАНИЕ!** Одновременно с выделением РНК из биологического материала необходимо провести через все этапы пробоподготовки **отрицательный контрольный образец** (в его качестве рекомендуется использовать физиологический раствор в объёме, указанном в инструкции по применению используемого комплекта/набора реагентов для выделения нуклеиновых кислот, или отрицательный контрольный образец, входящий в состав соответствующего комплекта/набора реагентов).

#### **2 Подготовка и проведение реакции обратной транскрипции и полимеразной цепной реакции**

**ВНИМАНИЕ!** При проведении всех последующих действий следует избегать воздействия прямых солнечных лучей на пробирки со смесью для амплификации.

**ВНИМАНИЕ!** При использовании набора реагентов в варианте исполнения «Фасовка S, стрипы», строго соблюдать комплектность стрипов и крышек к ним. Не использовать крышки к стрипам из других наборов реагентов!

**2.1** Промаркируйте по одной пробирке/стрипованной пробирке со смесью для амплификации, запечатанной парафином, для каждого исследуемого образца, отрицательного контрольного образца (K–) и положительного контрольного образца (К+).

Пример: Необходимо проанализировать 6 образцов. Нужно промаркировать 6 пробирок для исследуемых образцов, одну для «K-» и одну для «K+». Общее количество пробирок – 8.

**2.2** Тщательно перемешайте на микроцентрифуге-вортексе содержимое пробирок «ОТ-ПЦР-буфер» и «Фермент Taq/RT» и центрифугируйте в течение 3-5 с на микроцентрифуге-вортексе.

**ВНИМАНИЕ!** Фермент Taq/RT необходимо доставать из морозильной камеры непосредственно перед использованием.

**ВНИМАНИЕ!** Количество реагентов рассчитано не более чем на 12 постановок, при условии вариабельного количества неизвестных образцов, 1 отрицательного контрольного образца и 1 положительного контрольного образца в одной постановке.

- **2.3** Приготовьте смесь ОТ-ПЦР-буфера с ферментом Taq/RT. Для этого смешайте в отдельной пробирке:
	- 15 × (N+1) мкл ОТ-ПЦР-буфера,
	- $0.5 \times (N+1)$  мкл фермента Taq/RT,

где N – количество промаркированных пробирок с учётом «K-» и «K+».

**2.4** Встряхните пробирку в течение 3–5 с на микроцентрифуге-вортексе и центрифугируйте в течение 1-3 сек на микроцентрифуге-вортексе.

**ВНИМАНИЕ!** Смесь ОТ-ПЦР-буфера с ферментом Taq/RT необходимо готовить непосредственно перед использованием, она должна быть использована в течение одного часа после приготовления. Смесь можно хранить при температуре от 2 °С до 8 °С.

- **2.5** Добавьте в каждую промаркированную пробирку, не повреждая слой парафина, по 15 мкл смеси ОТ-ПЦРбуфера с ферментом Taq/RT.
- **2.6** Встряхните пробирки с исследуемыми образцами и контрольными образцами в течение 3-5 с на микроцентрифуге-вортексе и центрифугируйте в течение 1-3 с на микроцентрифуге-вортексе.

l

<sup>4</sup> - см. полную инструкцию

#### **ВНИМАНИЕ!**

- 1. При использовании для выделения РНК набора реагентов ПРОБА-МЧ-НК-S необходимо после встряхивания поместить пробирки с препаратом РНК в магнитный штатив. В случае если после выделения надосадочная жидкость, содержащая выделенную РНК, была перенесена в новые пробирки, центрифугирование после встряхивания производится в течение 3-5 с на микроцентрифуге-вортексе.
- 2. Для предотвращения контаминации следует перед внесением РНК открывать крышки только тех пробирок, в которые будет вноситься данный образец, и закрывать их перед внесением следующего. В случае использования стрипов следует закрывать крышку стрипа после внесения в него образцов перед использованием следующего. Закрывайте пробирки/стрипы плотно. Препараты РНК и контрольные образцы следует вносить наконечниками с фильтром.
- **2.7** Внесите, не повреждая слой парафина, в соответствующие пробирки для исследуемых образцов по 10 мкл полученного из образцов препарата РНК. В пробирки «К-», «K+» РНК не вносится.
- **2.8** Внесите, не повреждая слой парафина, в пробирку, промаркированную «K–», 10 мкл отрицательного контрольного образца, прошедшего этап выделения РНК.
- **2.9** Внесите, не повреждая слой парафина, в пробирку, промаркированную «K+», 10 мкл положительного контрольного образца.
- **2.10** Центрифугируйте пробирки в течение 3–5 с на микроцентрифуге-вортексе (при использовании для проведения ПЦР прибора Rotor-Gene Q центрифугирование не обязательно).
- **2.11** Установите все пробирки в блок детектирующего амплификатора и проведите ОТ-ПЦР с учетом объёма реакционной смеси, равного 40 мкл.
- **2.12** При использовании приборов серии ДТ: Запустите программное обеспечение RealTime\_PCR в режиме «Работа с прибором». Параметры, которые вводят при создании нового теста (программа амплификации, используемые каналы детекции, объём реакционной смеси и т.п.), для приборов «ДТпрайм», «ДТлайт» и ДТ-96 можно сохранить в виде готового файла с параметрами теста. При первом проведении ПЦР загрузите готовый файл с параметрами теста. Далее и при последующих постановках добавьте в протокол соответствующий тест, укажите количество и идентификаторы образцов, в том числе отрицательного и положительного контрольных образцов, отметьте расположение пробирок на матрице термоблока в соответствии с их установкой (см. 2.11) и проведите ОТ-ПЦР.

Программа амплификации для прибора Rotor-Gene Q приведена в таблице 3.

| N <sub>o</sub><br>/Cycling                                                                                                    | Температура, °С<br>/Temperature | Время<br>/Hold Time, sec | Количество циклов<br>/Cycle Repeats |
|----------------------------------------------------------------------------------------------------|---------------------------------|--------------------------|-------------------------------------|
| Cycling                                                                                                    | 32 deg                          | 1200                     | 1 time                              |
| Cycling 2                                                                                                    | 95 deg                          | 300                      | 1 time                              |
| Cycling 3                                                                                                    | 94 deg                          | 10                       | 50 times                            |
|                                                                                                    | 60 deg $\sqrt$                  | 15                       |                                     |
| режим оптических измерений, установить измерение флуоресценции (Acquiring) по каналам Green<br>(Fam), Yellow (Hex) и Red (Cv5) при 60 °С |                                 |                          |                                     |

Т а б л и ц а 3 – Программа амплификации для прибора Rotor-Gene Q

**3 Регистрация и учёт результатов ОТ-ПЦР** проводятся автоматически программным обеспечением для детектирующих амплификаторов. Интерпретация результатов проводится в соответствии с таблицей 4. Результаты постановки валидны, если выполняются условия интерпретации результатов, полученных для контрольных образцов.

#### **Условия транспортирования, хранения и эксплуатации**

Транспортирование набора реагентов осуществляют в термоконтейнерах с хладоэлементами всеми видами крытого транспорта при температуре внутри термоконтейнеров, соответствующей условиям хранения компонентов, входящих в состав набора реагентов.

Для части, хранящейся при температуре от 2 °С до 8 °С, допускается транспортирование в термоконтейнерах с хладоэлементами всеми видами крытого транспорта при температуре внутри термоконтейнера от 2 °С до 25 °С не более 5 суток.

Для части, хранящейся при температуре от минус 18 °С до минус 22 °С, допускается транспортирование в термоконтейнерах с хладоэлементами всеми видами крытого транспорта при температуре внутри термоконтейнера до 25 °С не более 5 суток.

Все компоненты набора реагентов, за исключением Фермента Taq/RT, следует хранить в холодильнике или холодильной камере при температуре от 2 °С до 8 °С в течение всего срока годности набора реагентов. Пробирки (стрипы) со смесью для амплификации, запечатанной парафином, следует хранить в защищённом от света месте.

Фермент Taq/RT следует хранить в морозильной камере при температуре от минус 18 °С до минус 22 °С в течение всего срока годности набора реагентов.

Срок годности набора реагентов по результатам проверки в режиме реального времени при соблюдении всех условий транспортирования, хранения и эксплуатации –12 месяцев.

По вопросам, касающимся качества набора реагентов ГриппКомплекс A/B, следует обращаться в службу клиентской поддержки.

Служба клиентской поддержки: 8-800-200-75-15 (для России, звонок бесплатный),

+7 (495) 640-16-93 (для стран СНГ и зарубежья, звонок платный).

E-mail: hotline@dna-technology.ru, www.dna-technology.ru

# Символы, используемые при маркировке набора реагентов

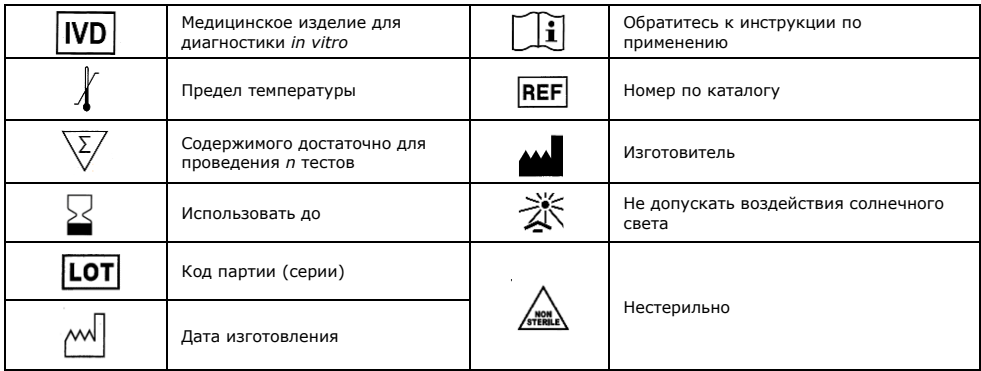

### Таблица 4 - Интерпретация результатов ОТ-ПЦР

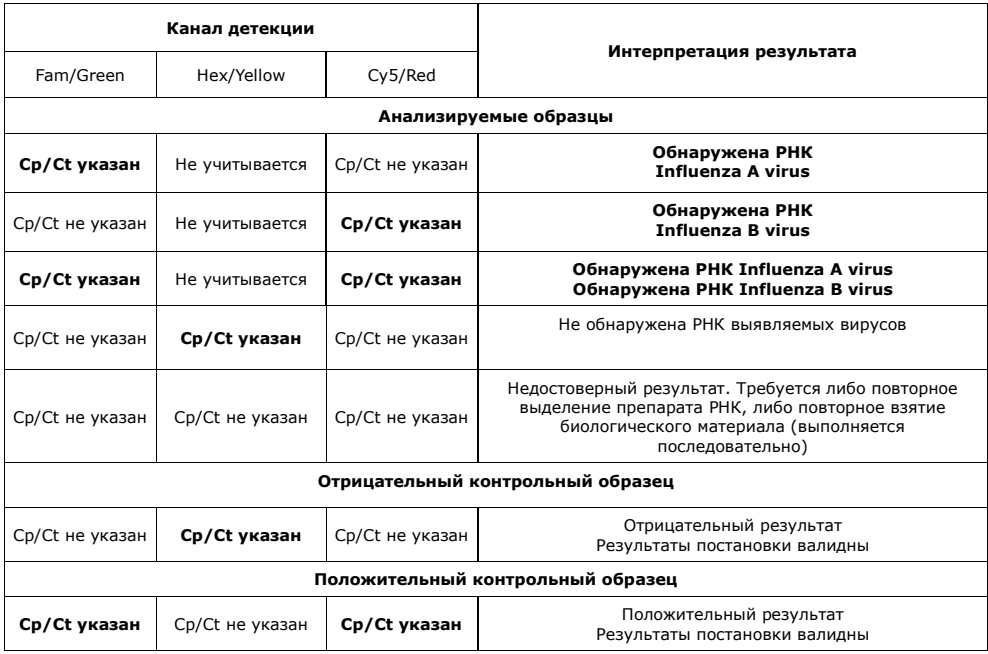

Если для биологического образца регистрируется рост уровня флуоресценции для специфического продукта ранее 25 цикла по Ср (Ср менее 25) или ранее 22 цикла по Ст (Ст менее 22), то это говорит о высокой первоначальной концентрации PHK соответствующего возбудителя. В данном случае возможно получение ложноотрицательного результата при микст-инфицировании для возбудителя, РНК которого присутствует в низкой концентрации. Для исключения ложноотрицательных результатов рекомендуется повторно провести ОТ-ПЦР для выделенного препарата РНК с использованием набора реагентов для индивидуального выявления соответствующего вируса.